#### Programação Funcional

1

- funções como valores
	- argumentos
	- resultado
	- em variáveis
	- em estruturas de dados
- programação sem efeitos colaterais
- funcionais ou funções de ordem superior – recebem e retornam funções
- Scheme e Sasl

#### Scheme

- Lambda: principal diferença com Lisp é novo tipo de expressão:
	- (lambda (parFormal1 ... parFormalN) expr)
- esta expressão retorna função c/ parâmetros formais *parformal1,... parformalN* e "corpo" *expr*.
- ex: (lambda (x y)  $(+ (* x x) (* y y)))$ – retorna função que calcula soma dos quadrados
- uso:

#### ->( **(lambda ( x y) (+ (\* x x) (\* y y)))** 3 4) 25

#### Funções são valores de primeira ordem

3

• agora como funções são valores "normais" podemos guardá-los em variáveis, assim:

(define  $(f x1 ... xN) exp r$ ) ~ (define  $f$  (lambda  $(x1 ... xN) exp r$ ))

• podemos também passar funções como argumentos, e retornar funções como resultado, criand funções mais gerais.

### Exemplo: função geral de ordenação

4

- para ordenar listas de números podemos utilizar a função primitiva "<",porém para algoritmos mais gerais de ordenação queremos algo melhor:
- ->(define sort2 ( lambda (num1 num2 comparacao) (if (comparacao num1 num2) (list2 num1 num2)  $(list2 num2 num1))$  $\Rightarrow$  (sort2 7 5 <) (5 7)  $\Rightarrow$ (sort2 7 5 >) (7 5)

#### Exemplo - ordenação - 2

- podemos utilizar agora sort2 para ordenar pares de quaisquer elementos, desde que definamos uma ordem para os elementos:
- ->(define compara-pares (lambda (par1 par2)

```
(if (<math>(car \, par1) (car \, par2))#t(if (<math>(car \, par2) (car \, par1))#f(< (cadr par1) (cadr par2))))))
\rightarrow(sort2 '(4 5) '(4 3) compara-pares)
((4 \ 3)(4 \ 5))
```
#### Exemplo - ordenação - 2

• Podemos também generalizar sort2 para uma ordenação lexicográfica de duas listas quaisquer, onde quem define a ordem é o primeiro elemento diferente (define ordem-lexicografica-numeros

```
 (lambda (lista1 lista2) 
  (if (null? lista1) 
    #t (if (null? lista2) 
       #f(if (<math>car\text{ lista1}) (car\text{ lista2}))
           #t(if (> (car lista1) (car lista2))#f
```
 (ordem-lexicografica-numeros (cdr lista1) (cdr lista2)))))))) (ordem-lexicografica '(1 2 3) '(1 2 3 4)) => #f (ordem-lexicografica '(1 2 3 4) (1 2 4 4)  $\Rightarrow$  #t

#### Exemplo - ordenação 7 Podemos agora fazer um insertion-sort genérico

- Para isso basta passarmos a função de comparação como parâmetro: ->(define (insertion-sort less-than l )
	- (if (null? l) l
		- (insert less-than (car l)
		- $(insetion-sort less-than (cdr 1))))$
	- (define (insert less-than x l)
		- $(if (null? 1) (list x))$ 
			- (if (less-than  $x$  (car l)) (cons  $x$  l)
			- (cons (car l) (insert less-than  $x$  (cdr l))))))
- $\rightarrow$ (insertion-sort < '(3 2 1 4)) => '(1 2 3 4)
- $\rightarrow$  (insertion-sort > '(3 2 1 4)) => '(3 4 2 1))
- ->(insertion-sort ordem-lexicografica-numeros '( $(3 5) (4 3)$ ) ==> ' $((4 3) (4 5))$ NOTA: usando lambda podemos também inverter uma ordem  $\rightarrow$  (define inverte-ordem (lambda (compara)(lambda (x y) (compara y x)))))

## Exemplo2 - função como resultado

• funções como parâmetro não são novidade, porem podemos ter funções como resultado:

#### ->(define soma-fixa (lambda (incremento)

```
(lambda(x) (+ x incremento))))
```

```
->(define soma-1 (soma-fixa 1))
```

```
\sim(soma-1 5)
```
#### 6

```
• outro exemplo: derivada 
(define deriva (lambda (f dx) 
  (lambda (x) \frac{1}{r} (- (f (+ x dx))
                     (f x) dx)))
```
#### Sintaxe

- 
- 
- -
	-
	-
	-
	-
	-
- 
- input -> expression<br>
 arglist -> (variable\*)<br>
 expression -> value<br>
 | variable<br>
 | (if expression expression expression)<br>
 | (define variable expression)<br>
 | (begin expression+)<br>
 | (expression+)<br>
 | (ambda arg
	-
- closure| <u>value-op</u><br>
 value-op -> + | | \* | / | = | < | > |

 **car | cdr | cons | number? | symbol? | list? | null? | procedure ? | print**

#### Semântica 10

- 2 tipos de funções:
	- value-ops (primitivas) e
	- lambdas (representando "fechamentos")
- fechamentos (closure), notação:

<< lambda-expr, ambiente>>

• assim,

Ksoma-1 = <<  $(\text{lambda}(x)(+x \text{ incremento})), \{\text{incremento-}>1\}$ >>

- uma expressão simbólica pode ser
	- símbolo
	- número
	- operação primitiva
	- fechamento
	- lista de expressões simbólicas

#### Calculando o valor de uma expr.  $11$ simbólica

• ao calcular a expressão (lambda (x1 ... xN) e) no ambiente local *rho* temos como resultado o fechamento:

#### **<<(lambda(x1...xn)e),rho>>**

– ex: (deriva (soma1 0,000001)) retorna  $\ll$  (lambda(x)(/ (- (f (+x dx)) (f x)) dx)), {f->soma1, dx->0,000001} >>

- agora, para calcularmos uma expressão simbólica qualquer (e0 e1...eN) devemos também calcular o valor de *e0* que deve ser:
	- operador de controle
	- operação primitiva
	- fechamento

#### Fechamentos

- fechamento é um par (lambda, ambiente)
- Dado um fechamento  $\ll$ (lambda(x1 ... xn) expr), rho  $\gg$
- algumas variáveis em *expr* podem não ser parâmetros (e.g. *x* em Kadd1) e constituem *variáveis livres*
- ambiente tem como função dar valor a estas variáveis
- Definição: o ambiente rho extendido de

 $\{X_1$ -> $V_1, ... X_N$ -> $V_N\},\$ 

denotado por

rho $\{X_1$ ->v<sub>1</sub>,... $X_N$ ->v<sub>N</sub> $\}$ 

é o mesmo ambiente que rho, mas que associa a cada  $\mathbf{x_i}$  o valor **v**<sub>i</sub>

#### Cálculo do valor de uma expressão  $13$ simbólica

• para calcular o valor de

$$
(\mathbf{e}_0 \dots \mathbf{e}_N)
$$

- quando e0 é o fechamento  $<<$ (lambda(x<sub>1</sub>...,x<sub>N</sub>)expr),rho>>
- e  $V_1,...V_N$  forem os valores de  $e_1,...e_N$ ,
- basta calcularemos o valor de *expr* no ambiente

$$
rho{x1 > v1, ... xN > vN}
$$

# Exemplo: mapcar

- mapcar recebe uma função *func* e uma lista *l* como argumentos, retorna uma lista com o resultado de aplicar *func* a cada elemento de *l.*
- (define mapcar (lambda (func l) (if (null? l)  $\lq($  (cons (func (car l))  $(\text{mapcar func } (\text{cdr } l))))$  $\rightarrow$ (mapcar somal '(3 4 5) (4 5 6)  $\rightarrow$ (mapcar number? '(3 a (3 4) b))  $(#t #f #f #f)$  $\rightarrow$ (define soma1\* (lambda (l) mapcar soma1 l))  $\sim$ (soma1\* '(345)) (4 5 6)

- a função curry cria funções que fixam parcialmente parâmetros de outras funções
- (define curry (lambda (f)
- $(lambda(x))$
- $(lambda(y) (f x y))))$
- ->**((curry +) 3 ) 4)**

 $(\leq \leq$ (lambda(f) (lambda(x)(lambda(y)(f x y))),{}>> +) 3) 4)  $($  (  $\leq$   $\leq$   $\frac{$ (lambda(x)(lambda(y)(f x y),{f->+}>>  $\qquad$  3)  $\qquad$  4)  $($   $\leq$   $\leq$  *(f x y ) {f->+}, {x->3},{ y->4} (+ 3 4)* 

- a função curry cria funções que fixam parcialmente parâmetros de outras funções
- (define curry (lambda (f)
- $(lambda(x))$
- $(lambda(y) (f x y))))$

- a função curry cria funções que fixam parcialmente parâmetros de outras funções
- (define curry (lambda (f)
- $(lambda(x))$
- $(lambda(y) (f x y))))$

**((curry +) 3 ) 4)**

- a função curry cria funções que fixam parcialmente parâmetros de outras funções
- (define curry (lambda (f)
- $(lambda(x))$
- $(lambda(y) (f x y))))$

(**((curry +) 3 ) 4)**

• a função curry cria funções que fixam parcialmente parâmetros de outras funções

*( ( <<(lambda(x)(lambda(y)(f x y),{f->+}>> 3) 4)* 

- (define curry (lambda (f)
- $(lambda(x))$
- $(lambda(y) (f x y))))$

(**((curry +) 3 ) 4)**

 $<<$ (lambda(f) (lambda(x)(lambda(y)(f x y)))),{}>> +) 3) 4)

• a função curry cria funções que fixam parcialmente parâmetros de outras funções

*( ( <<(lambda(x)(lambda(y)(f x y),{f->+}>> 3) 4)* 

- (define curry (lambda (f)
- $(lambda(x))$
- $(lambda(y) (f x y))))$

(**((curry +) 3 ) 4)**

 $<<$ (lambda(f) (lambda(x)(lambda(y)(f x y)))),{}>> +) 3) 4)

- a função curry cria funções que fixam parcialmente parâmetros de outras funções
- (define curry (lambda (f)
- $(lambda(x))$
- $(lambda(y) (f x y))))$

**((curry +) 3 ) 4)**

 $<<$ (lambda(f) (lambda(x)(lambda(y)(f x y)))),{}>> +| 3) 4)

 $\leq$   $\leq$  (lambda(x)(lambda(y)(f x y), {f->+}>> 3) 4)

- a função curry cria funções que fixam parcialmente parâmetros de outras funções
- (define curry (lambda (f)
- $(lambda(x))$
- $(lambda(y) (fxy))))$

**((curry +) 3 ) 4)**

 $((\langle \langle \text{lambda}(f) \text{lambda}(f) \text{lambda}(x) \text{lambda}(y) \text{lambda}(y) \text{lambda}(y) \rangle, \langle \}>> +)$  3) 4)

 $\leq$  (lambda(x)(lambda(y)(f x y), {f->+}>> 3) 4)

- a função curry cria funções que fixam parcialmente parâmetros de outras funções
- (define curry (lambda (f)

*(f x y ) {f->+}, {x->3},{ y->4}* 

- $(lambda(x))$
- $(lambda(y) (f x y))))$

**((curry +) 3 ) 4)**

 $((\langle \langle \frac{dambda(f)}{dambda(f)} \frac{dambda(x)}{dambda(y)}$  $(f x y)$ )), $\langle \rangle \rangle > +$  3) 4)  $\leq$  //*lambda(x)(lambda(y)(f x y),{f->+}>>* 3) 4)

 $\leq$  (lambda(y)(f x y), {f->+}{x ->3}>> 4)

- a função curry cria funções que fixam parcialmente parâmetros de outras funções
- (define curry (lambda (f)
- $(lambda(x))$
- $(lambda(y) (f x y))))$

**((curry +) 3 ) 4)**

 $((\langle \langle \frac{dambda(f)}{dambda(f)} \frac{dambda(x)}{dambda(y)}$  $(f x y)$ )), $\langle \rangle \rangle > +1$  3) 4)

 $(1 \leq \leq (lambda(x)(lambda(y)(fx)),\{f\geq +\}\geq)$  4)

 $($  (  $\leq$  (lambda(y)(f x y), {f->+}{x ->3}>>

- a função curry cria funções que fixam parcialmente parâmetros de outras funções
- (define curry (lambda (f)
- $(lambda(x))$
- $(lambda(y) (f x y))))$

**((curry +) 3 ) 4)**

 $((\langle \langle \frac{dambda(f)}{dambda(f)} \frac{dambda(x)(lambda(y)(fx,y))}{), \langle \} \rangle > +)$  3) 4)

 $(1 \leq \leq (lambda(x)(lambda(y)(fx)),\{f\geq +\}\geq -3)$  4)

 $\sqrt{2\frac{(\lambda x)^2}{2\lambda^2}}$ 

*(f x y ) {f->+}, {x->3},{ y->4}*

- a função curry cria funções que fixam parcialmente parâmetros de outras funções
- (define curry (lambda (f)
- $(lambda(x))$
- $(lambda(y) (f x y))))$

**((curry +) 3 ) 4)**

 $((\langle \langle \frac{dambda(f)}{dambda(f)} \frac{dambda(x)(lambda(y)(fx,y))}{), \langle \} \rangle > +)$  3) 4)

 $(1 \leq \leq (lambda(x)(lambda(y)(fx)), f \geq ) \leq 3)$  4)

 $($  (  $\leq$   $\leq$  (lambda(y)(f x y), {f->+}{x ->3}>> 4)

*(f x y ) {f->+}, {x->3},{ y->4}*

- a função curry cria funções que fixam parcialmente parâmetros de outras funções
- (define curry (lambda (f)
- $(lambda(x))$
- $(lambda(y) (f x y))))$

**((curry +) 3 ) 4)**

 $((\langle \langle \frac{dambda(f)}{dambda(f)} \frac{dambda(x)(lambda(y)(fx,y))}{), \langle \} \rangle > +)$  3) 4)

 $(1 \leq \leq (lambda(x)(lambda(y))(f x y), f \rightarrow + \geq) 3)$  4)

 $($  (  $\leq$   $\leq$  (lambda(y)(f x y), {f->+}{x ->3}>> 4)

*(f x y ) {f->+}, {x->3},{ y->4}*

*(+ 3 4)* 

28

- a função curry cria funções que fixam parcialmente parâmetros de outras funções
- (define curry (lambda (f)
- $(lambda(x))$
- $(lambda(y) (f x y))))$

**((curry +) 3 ) 4)**

 $((\langle \langle \frac{dambda(f)}{dambda(f)} \frac{dambda(x)(lambda(y)(fx,y))}{), \langle \} \rangle > +)$  3) 4)

 $(1 \leq \leq (lambda(x)(lambda(y))(f x y), f \rightarrow + \geq) 3)$  4)

 $($   $\leq$   $\leq$ 

*(f x y ) {f->+}, {x->3},{ y->4}*

*(+ 3 4)* 

**7**

#### Exemplo: mapc

- (define mapc (curry mapcar))
- $(define \, somal*(mapc \, somal))$
- (define soma1<sup>\*\*</sup> (mapc soma1<sup>\*</sup>))
- Confuso? vejamos:
- Ksoma1 =  $\langle \langle \text{lambda}(y) + xy \rangle, \{x-1\} \rangle$
- Kmapcar = << (lambda (f l) (if (null? l) ....)), { } >>
- Kcurry =  $\langle \langle$ (lambda(f)(lambda(x)(lambda(y)(f x y)))), {} >>
- Kmapc =  $\langle \langle \langle \langle \langle x, y \rangle \rangle | \langle \langle \langle x, y \rangle \rangle \rangle \rangle | f \rangle$  =  $\langle \langle \langle \langle x, y \rangle \rangle \rangle$
- Ksoma1\* =  $\langle \langle \langle \langle \langle x, y \rangle \rangle | \langle \langle \langle x, y \rangle \rangle \rangle \rangle$  {f- $\langle \langle \langle \langle x, y \rangle \rangle \rangle$ } {x- $\langle \langle \langle \langle x, y \rangle \rangle \rangle$ }

# Exemplo: usando mapc 30

**->(soma1\* ´(3 4 5))**  *(f x y) {f->Kmapcar}{x->Ksoma1}{ y->´(3 4 5)} (Kmapcar Kadd1 ´(3 4 5)) calculamos (if (null? l) ....) em {f->Kadd1,l->´(3 4 5)}* 

...

# Exemplo: incrementa-matriz<sup>31</sup>

- Dada uma matriz, soma 1 a todos os elementos
- representação de matriz: lista de listas
- Primeiro usaremos *mapcar*

(define incrementa-matriz (lambda (m)

# Exemplo: incrementa-matriz<sup>32</sup>

- Dada uma matriz, soma 1 a todos os elementos
- representação de matriz: lista de listas
- Primeiro usaremos *mapcar*

Usamos mapcar para somar 1 a cada linha

(define incrementa-matriz (lambda (m)

 $(mapcar somal linha)$ 

# Exemplo: incrementa-matriz<sup>33</sup>

- Dada uma matriz, soma 1 a todos os elementos
- representação de matriz: lista de listas
- Primeiro usaremos *mapcar*

(define incrementa-matriz (lambda (m)

• Poemos usar mapa para nos livrar de um lambda

(lambda(linha) (mapcar soma1 linha))

(define incremental matrix  $d$  Matrix (m) Mas precisasmos usar isso para cada linha da matriz Assim vira um lambda

# Exemplo: incrementa-matriz<sup>34</sup>

- Dada uma matriz, soma 1 a todos os elementos
- representação de matriz: lista de listas
- Primeiro usaremos *mapcar*

(define incrementa-matriz (lambda (m)

• Poemos usar mapa para nos livrar de um lambda

(mapcar (lambda(linha) (mapcar soma1 linha))

m)))

• Ora, podemos então usar *,mapc* duas vezes

(define incremental fine incremental fine incremental fine incremental fine incremental fine  $\sim$ Finalmente usemos marcar para aplicar o modificador de listas em *m*

# Exemplo: incrementa-matriz<sup>35</sup>

- Dada uma matriz, soma 1 a todos os elementos
- representação de matriz: lista de listas
- Primeiro usaremos *mapcar*

(define incrementa-matriz (lambda (m)

(mapcar (lambda(linha) (mapcar soma1 linha))

m)))

• Poemos usar mapc para nos livrar de um lambda

# Exemplo: incrementa-matriz<sup>36</sup>

- Dada uma matriz, soma 1 a todos os elementos
- representação de matriz: lista de listas
- Primeiro usaremos *mapcar*

(define incrementa-matriz (lambda (m)

 (mapcar (lambda(linha) (mapcar soma1 linha)) m)))

• Poemos usar mapc para nos livrar de um lambda (define incrementa-matriz (lambda (m) (mapcar (mapc soma1) m)
# Exemplo: incrementa-matriz<sup>37</sup>

- Dada uma matriz, soma 1 a todos os elementos
- representação de matriz: lista de listas
- Primeiro usaremos *mapcar*

(define incrementa-matriz (lambda (m) (mapcar (lambda(linha) (mapcar soma1 linha)) m)))

- Poemos usar mapc para nos livrar de um lambda (define incrementa-matriz (lambda (m) (mapcar (mapc soma1) m)
- Ora, podemos então usar *,mapc* duas vezes

# Exemplo: incrementa-matriz<sup>38</sup>

- Dada uma matriz, soma 1 a todos os elementos
- representação de matriz: lista de listas
- Primeiro usaremos *mapcar*

(define incrementa-matriz (lambda (m) (mapcar (lambda(linha) (mapcar soma1 linha)) m)))

- Poemos usar mapc para nos livrar de um lambda (define incrementa-matriz (lambda (m) (mapcar (mapc soma1) m)
- Ora, podemos então usar *,mapc* duas vezes (define incrementa-matriz (mapc (mapc soma1)))

- uma função muito útil é uma modificação de mapcar que aplica uma função a todos os elementos de uma lista e que combina os resultados utilizando uma função binária e um "zero".
- assim (combine + id 0) seria o equivalente à somatória de uma lista.

- uma função muito útil é uma modificação de mapcar que aplica uma função a todos os elementos de uma lista e que combina os resultados utilizando uma função binária e um "zero".
- assim (combine  $+$  id 0) seria o equivalente à somatória de uma lista.

->(define combine (lambda (combinador-binario func-unaria elemento-nulo)

 $\bullet$  Ex:

 $((\text{combine} + \text{id} 0) '(1 2 3 4 5 6)) \Rightarrow 21$  $((Combine * 2 1) '(1 2 3 4)) => ?$ 

- uma função muito útil é uma modificação de mapcar que aplica uma função a todos os elementos de uma lista e que combina os resultados utilizando uma função binária e um "zero".
- assim (combine  $+$  id 0) seria o equivalente à somatória de uma lista.
- $Ex<sup>+</sup>$  $((\text{combine} + \text{id} \ 0) \ (1 \ 2 \ 3 \ 4 \ 5 \ 6)) \Rightarrow 21$  $((\text{Combine} \cdot \frac{1}{2} 1) (1 2 3 4)) \Rightarrow ?$
- (define combine (lambda (combinador-binario

- uma função muito útil é uma modificação de mapcar que aplica uma função a todos os elementos de uma lista e que combina os resultados utilizando uma função binária e um "zero".
- assim (combine + id 0) seria o equivalente à somatória de uma lista.
- $Ex<sup>+</sup>$  $((\text{combine} + \vert \mathbf{d} \vert 0) '(1 2 3 4 5 6)) \Rightarrow 21$ ((Combine \*  $2 \mid 1$ ) '(1 2 3 4 )) => ?
- (define combine (lambda (combinador-binario func-unaria

- uma função muito útil é uma modificação de mapcar que aplica uma função a todos os elementos de uma lista e que combina os resultados utilizando uma função binária e um "zero".
- assim (combine  $+$  id 0) seria o equivalente à somatória de uma lista.
- $\bullet$  Ex:

 $((\text{combine} + \text{id} \vert 0) \land (1 \; 2 \; 3 \; 4 \; 5 \; 6)) \Rightarrow 21$  $((Combine * 2|1) '(1 2 3 4)) => ?$ 

->(define combine (lambda (combinador-binario func-unaria elemento-nulo)

- uma função muito útil é uma modificação de mapcar que aplica uma função a todos os elementos de uma lista e que combina os resultados utilizando uma função binária e um "zero".
- assim (combine  $+$  id 0) seria o equivalente à somatória de uma lista.
- $Ex<sup>+</sup>$

 $((\text{combine} + \text{id} 0) '(1 2 3 4 5 6)) \Rightarrow 21$  $((Combine * 2 1) '(1 2 3 4)) => ?$ 

 $\mathcal{C}(\mathcal{C})$  (function  $\mathcal{C}(\mathcal{C})$ )) and the carrier (car lista)) and the carrier (car lista)) and the carrier (car lista)) and the carrier (car lista) and the carrier (carrier (carrier (carrier (carrier (carrier (ca

 $\mathcal{L}(\mathcal{L}(\mathcal{$ 

(if (null? lista) elemento-nulo

->(define combine (lambda (combinador-binario func-unaria elemento-nulo) (lambda (lista)

-define productoria (combine  $\mathbb{I}$ ))  $\frac{1}{2}$  and  $\frac{1}{2}$  ( $\frac{1}{2}$ ) is  $\frac{1}{2}$ função que manipula listas!!

((combine combinador-binario func-unaria elemento-nuloz)

• uma função muito útil é uma modificação de mapcar que aplica uma função a todos os elementos de uma lista e que combina os resultados utilizando uma função binária e um "zero".

(combine combine combine combine combinador-binario func-unaria elemento-nuloz) elemento-nuloz $\mathcal{C}$ 

- assim (combine + id 0) seria o equivalente à somatória de uma lista.
- $Ex<sup>+</sup>$

 $((\text{combine} + \text{id} 0) '(1 2 3 4 5 6)) \Rightarrow 21$  $((Combine * 2 1) '(1 2 3 4)) => ?$ 

 $(\mathcal{C},\mathcal{C})$  (function  $\mathcal{C}$  ) and the carrier (car lista) (car lista)) (car lista))

(cdr lista)))))))

->(define combine (lambda (combinador-binario func-unaria elemento-nulo) (lambda (lista)  $(if (null?  lista)  elemento-nulo)$ 

 $\overline{\mathsf{R}}$ Fim de lista? Retorna o "elemento nulo"

• uma função muito útil é uma modificação de mapcar que aplica uma função a todos os elementos de uma lista e que combina os resultados utilizando uma função binária e um "zero".

((combine combinador-binario func-unaria elemento-nuloz)

- assim (combine + id 0) seria o equivalente à somatória de uma lista.
- $Ex<sup>+</sup>$

 $((combine + id 0) '(1 2 3 4 5 6)) \Rightarrow 21$  $((Combine * 2 1) '(1 2 3 4)) => ?$ 

(cdr lista)))))))

->(define combine (lambda (combinador-binario func-unaria elemento-nulo) (lambda (lista) (if (null? lista) elemento-nulo

(combinador-binario (func-unaria (car lista))

lista onde aplicamos a função unária no primeiro termo e combinamos isso com…

- uma função muito útil é uma modificação de mapcar que aplica uma função a todos os elementos de uma lista e que combina os resultados utilizando uma função binária e um "zero".
- assim (combine  $+$  id 0) seria o equivalente à somatória de uma lista.
- $Ex<sup>+</sup>$

 $((combine + id 0) '(1 2 3 4 5 6)) \Rightarrow 21$  $((Combine * 2 1) '(1 2 3 4)) => ?$ 

->(define combine (lambda (combinador-binario func-unaria elemento-nulo) (lambda (lista)

(if (null? lista) elemento-nulo

 $\sim$  (define maps for lambda (f l) (  $\sim$ 

(combinador-binario (func-unaria (car lista))

((combine combinador-binario func-unaria elemento-nuloz)

 $(cdr$  lista $))))))$ 

Senão construímos nova lista onde aplicamos a função unária no primeiro termo e combinamos isso com…

- uma função muito útil é uma modificação de mapcar que aplica uma função a todos os elementos de uma lista e que combina os resultados utilizando uma função binária e um "zero".
- assim (combine + id 0) seria o equivalente à somatória de uma lista.
- $Ex<sup>+</sup>$

 $((\text{combine} + \text{id} 0) '(1 2 3 4 5 6)) \Rightarrow 21$  $((Combine * 2 1) '(1 2 3 4)) => ?$ 

->(define combine (lambda (combinador-binario func-unaria elemento-nulo) (lambda (lista)

(if (null? lista) elemento-nulo

 $\sim$  (define maps for lambda (f l) (  $\sim$ 

(combinador-binario (func-unaria (car lista))

 ((combine combinador-binario func-unaria elemento-nuloz)  $(cdr$  lista $))))))$ 

Como geramos uma função sem colocarmos seu valor em nenhum lugar, precisamos aplicar combine novamente!!!!

- uma função muito útil é uma modificação de mapcar que aplica uma função a todos os elementos de uma lista e que combina os resultados utilizando uma função binária e um "zero".
- assim (combine  $+$  id 0) seria o equivalente à somatória de uma lista.
- $Ex<sup>+</sup>$

 $((combine + id 0) '(1 2 3 4 5 6)) \Rightarrow 21$  $((Combine * 2 1) '(1 2 3 4)) => ?$ 

->(define combine (lambda (combinador-binario func-unaria elemento-nulo) (lambda (lista)

(if (null? lista) elemento-nulo

(combinador-binario (func-unaria (car lista))

 ((combine combinador-binario func-unaria elemento-nuloz)  $(cdr$  lista $))))$ )

 $\rightarrow$ (define id (lambda (x) x))

->(define produtoria (combine \* id 1))

 $\rightarrow$ (define somatoria (combine + id 0))

Alguns exemplos básicos de uso

- uma função muito útil é uma modificação de mapcar que aplica uma função a todos os elementos de uma lista e que combina os resultados utilizando uma função binária e um "zero".
- assim (combine + id 0) seria o equivalente à somatória de uma lista.
- $Ex<sup>+</sup>$

 $((combine + id 0) '(1 2 3 4 5 6)) \Rightarrow 21$  $((Combine * 2 1) '(1 2 3 4)) => ?$ 

->(define combine (lambda (combinador-binario func-unaria elemento-nulo) (lambda (lista)

(if (null? lista) elemento-nulo

(combinador-binario (func-unaria (car lista))

 ((combine combinador-binario func-unaria elemento-nuloz)  $\text{`cdr}$  lista)))))))

- $\rightarrow$ (define id (lambda (x) x))
- ->(define produtoria (combine \* id 1))
- $\rightarrow$ (define somatoria (combine + id 0))
- $-$  define mapcar (lambda (f l) ( (combine cons f'()) l ) Um exemplo menos óbvio

# Exemplo: find  $51$

- outra função útil, que dado um predicado *pred* acha se **algum** elemento de uma lista satisfaz a pred:
- ->(define find (lambda (pred lista) (if (null? lista)  $\#f$  $(if (pred (car lista)) \#t)$ (find pred (cdr lista))))))

# Exemplo: ordens - 1

->(define compara-pares-de-pares (lambda (t1 t2) (if compara-pares (car t1) (car t2) #t (if (compara-pares (car t2) (car t1)  $#f$  $(compara-pares (cadr t1) (cadr t2))))$ 

• função acima é o mesmo que estender o "<" de comparapares:

->(define ordem-lexicografica-pares (lambda (<1 <2) (lambda (par1 par2)  $(i f (\leq 1 (car p1) (car p2)) #t$  $(i f(<1 (car p2) (car p1)) #f)$  $(<2 (cadr p1) (cadr p2))))$ 

# Exemplo: ordens -2<sup>53</sup>

- ->(define compara-pares (ordem-lexicografica < <))
- ->(define compara-pares-de-pares

(ordem-lexicografica compara-pares compara-pares)

- para que dois argumentos?
	- ordens diferentes para clientes diferentes:
	- $\rightarrow$ (define ordem-estudantes (ordem-lexicografica  $\le$  >))
	- ->(sort2 '(85 1005) '(95 20010) ordem-estudante) '((85 1005) (95 200010))
	- ->(sort2 '(97 100) '(97 200) ordem-estudante)  $'( (97 200) (95 100) )$

->(define inverte-ordem (lambda (<)  $(lambda(x y) (\langle y x \rangle))$ 

# Exemplo: ordens - 3

- Vamos agora calcular ordens em registros mais complexos, baseados em apenas 2 campos (registros representados como listas):
- primeiro função para selecionar campos: (define seleciona-2-colunas (lambda (num-col-1 num-col-2) (lambda (l)

(list2 (n-esimo num-col-1 l) (n-esimo num-col-2 l)))))

- Agora uma função para composição (define compoe-2-1 (lambda (f g)  $(\text{lambda } (x \ y) \ (f (g x) (g y))))$
- Finalmente a forma final

**(**define compara-colunas (lambda (num-col1 num-col2) (compoe-2-1 (ordem-lexicografica  $\lt\lt$ ) (seleciona-colunas num-col1  $num\text{-}col2))$ 

# Exemplo: ordens - 4

• podemos fazer ordens mais gerais ainda, construindo novas funções e compondo com as antigas. Agora ordenaremos alunos baseados na melhoria nas notas:

```
(define compoe-1-1 (lambda (f g) (lambda (x) (f(g x)))))
```

```
(define aplica-em-dupla (lambda (f) 
     (lambda (l) (f (car l) (cadr l))))
```

```
(define melhora (compoe-1-1 (aplica-em-dupla -) 
                                  (seleciona-colunas 3 2) ))
```
(define compara-melhora (compoe-2-1  $>$  melhora))

```
(sort2 ´(Alan 1005 9 10) ´(Mitchell 1008 4 9) compara-melhora) 
((Mitchell 1008 4 9) (Alan 1005 9 9))
```
- Podemos usar funções vistas agora para uma representar conjuntos de maneira mais concisa do que em Lisp:
- Conj-vazio não é alterado
- ->(define conj-vazio (lambda () ´()))

 $\Rightarrow$ 

• A função "member?" poderia usar find….(sugestões?)

- Podemos usar funções vistas agora para uma representar conjuntos de maneira mais concisa do que em Lisp:
- Conj-vazio não é alterado
- $\rightarrow$ (define conj-vazio (lambda () '()))
- A função "member?" poderia usar find….
- ->(define member? (lambda (elem conj)

 $(find$  conj $))$ 

- Podemos usar funções vistas agora para uma representar conjuntos de maneira mais concisa do que em Lisp:
- Conj-vazio não é alterado
- ->(define conj-vazio (lambda () ´()))
- A função "member?" poderia usar find….
- ->(define member? (lambda (elem conj)

(find (lambda  $(x)$  (= x elem)) conj))) ; direto um fechamento

- Podemos usar funções vistas agora para uma representar conjuntos de maneira mais concisa do que em Lisp:
- Conj-vazio não é alterado
- ->(define conj-vazio (lambda () ´()))
- A função "member?" poderia usar find….
- ->(define member? (lambda (elem conj)

 $(find$  conj $)))$ ; ou usando curry...

- Podemos usar funções vistas agora para uma representar conjuntos de maneira mais concisa do que em Lisp:
- Conj-vazio não é alterado
- ->(define conj-vazio (lambda () ´()))
- A função "member?" poderia usar find….
- ->(define member? (lambda (elem conj)

(find ((curry =) elem) conj))); ou usando curry...

- Podemos usar funções vistas agora para uma representar conjuntos de maneira mais concisa do que em Lisp:
- Conj-vazio não é alterado
- ->(define conj-vazio (lambda () ´()))
- A função "member?" poderia usar find….
- ->(define member? (lambda (elem conj)

(find ((curry =) elem) conj))); ou usando curry…

- adiciona-elemento poderia usar combine, mas ficaria muito ineficiente (você consegue adivinhar porquê?)
- ->(define adiciona-elemento (lambda (elem conjunto)

(if (member? elem conjunto) conjunto

((combine cons id (list elem)) conjunto ))))

- Podemos usar funções vistas agora para uma representar conjuntos de maneira mais concisa do que em Lisp:
- Conj-vazio não é alterado
- ->(define conj-vazio (lambda () ´()))
- A função "member?" poderia usar find….
- ->(define member? (lambda (elem conj)

(find ((curry =) elem) conj))); ou usando curry…

- Assim usaremos a definição original
- ->(define adiciona-elemento (lambda (elem conjunto)

(if (member? elem conjunto) conjunto

(cons elem conjunto))))

- Podemos usar funções vistas agora para uma representar conjuntos de maneira mais concisa do que em Lisp:
- Conj-vazio não é alterado
- ->(define conj-vazio (lambda () ´()))
- A função "member?" poderia usar find….
- ->(define member? (lambda (elem conj)

(find ((curry =) elem) conj))); ou usando curry…

- Assim usaremos a definição original
- ->(define adiciona-elemento (lambda (elem conjunto)

(if (member? elem conjunto) conjunto

(cons elem list))))

• Finalmente, podemos usar combine para implementar união ->(define uniao (lambda (conj1 conj2)

((combine adiciona-elem id conj2) conj1)))

- Podemos usar funções vistas agora para uma representar conjuntos de maneira mais concisa do que em Lisp:
- Conj-vazio não é alterado
- ->(define conj-vazio (lambda () ´()))
- A função "member?" poderia usar find….
- ->(define member? (lambda (elem conj)

(find ((curry =) elem) conj))); ou usando curry…

- Assim usaremos a definição original
- ->(define adiciona-elemento (lambda (elem conjunto)

(if (member? elem conjunto) conjunto

(cons elem list))))

• Finalmente, podemos usar combine para implementar união ->(define uniao (lambda (conj1 conj2)

((combine adiciona-elem id conj2) conj1)))

# Exemplo: polimorfismo, 3 abordagens <sup>65</sup>

- conjuntos são bons exemplos para pensarmos na questão do polimorfismo e de sua implementação
- podemos pensar em conjuntos com quaisquer tipos de elementos, porém nem sempre podemos pensar na função *equal?* como suficiente para identificar identidade
- um bom exemplo: conjuntos de listas de associações, se definirmos que duas listas são iguais quando associam as mesmas chaves aos mesmos valores independente da ordem em que foram adicionadas.
- veremos a seguir três maneiras de implementar polimorfismo em conjuntos

#### Exemplo: polimorfismo 1- Listas de associação 66

• uma lista de associação lista1é sub-lista de lista2 se não conseguimos encontrar um elemento de lista1 que não tenha o mesmo valor associado em lista1 e lista2. Em Scheme:

• duas listas de associação são iguais quando são sub-listas uma da outra

#### Exemplo: polimorfismo 1- Listas de associação <sup>67</sup>

- uma lista de associação lista1é sub-lista de lista2 se não conseguimos encontrar um elemento de lista1 que não tenha o mesmo valor associado em lista1 e lista2. Em Scheme:
- ->( set sub-lista-assoc (lambda (lista1 lista2)  $($ not $($ find

#### $lista1))$

• duas listas de associação são iguais quando são sub-listas uma da outra

#### Exemplo: polimorfismo 1- Listas de associação 68

- uma lista de associação lista1é sub-lista de lista2 se não conseguimos encontrar um elemento de lista1 que não tenha o mesmo valor associado em lista1 e lista2. Em Scheme:
- ->( set sub-lista-assoc (lambda (lista1 lista2) (not (find (lambda (par)  $(not (equal?$  (associated particle)))

- $lista1))))$
- duas listas de associação são iguais quando são sub-listas uma da outra

#### Exemplo: polimorfismo 1- Listas de associação <sup>69</sup>

- uma lista de associação lista1é sub-lista de lista2 se não conseguimos encontrar um elemento de lista1 que não tenha o mesmo valor associado em lista1 e lista2. Em Scheme:
- ->( set sub-lista-assoc (lambda (lista1 lista2)

(not (find (lambda (par)

 (not (equal? (cadr par) (assoc (car par) lista2))))  $lista1))$ 

• duas listas de associação são iguais quando são sub-listas uma da outra

#### Exemplo: polimorfismo 1- Listas de associação 70

- uma lista de associação lista1é sub-lista de lista2 se não conseguimos encontrar um elemento de lista1 que não tenha o mesmo valor associado em lista1 e lista2. Em Scheme:
- ->( set sub-lista-assoc (lambda (lista1 lista2)

(not (find (lambda (par)

 (not (equal? (cadr par) (assoc (car par) lista2))))  $lista1))$ 

• duas listas de associação são iguais quando são sub-listas uma da outra

->(define =lista-assoc (lambda (lista1 lista2) (and (sub-lista-assoc lista1 lista2) (sub-lista-assoc lista2 lista1) )))

Exemplo: polimorfismo 1 - Listas de associação -2 <sup>71</sup>

- Poderíamos reescrever a função *membro?* para utilizar *=listaassoc*, porém isto implicaria em reescrever esta função para cada novo tipo de conjunto.
- Podemos em vez disso parametrizar as operações de conjunto pela operação de comparação
- ->(define membro? (lambda (elemento conjunto =) (if (null? conjunto)  $#f$

 $(if (= elemento (car conjunto)) \#t)$ 

(membro? elemento (cdr conjunto) =))))

->(define adiciona

(lambda (elemento conjunto =)

(if (membro? elemento conjunto =) conjunto

(cons elemento conjunto))))

# Exemplo: polimorfismo 2<sup>72</sup>

- a solução anterior tem a desvantagem de obrigar o usuário a sempre passar mais um argumento
- uma outra solução seria incluir a função de igualdade na representação:

 $\Rightarrow$
## Exemplo: polimorfismo 2<sup>73</sup>

- a solução anterior tem a desvantagem de obrigar o usuário a sempre passar mais um argumento
- uma outra solução seria incluir a função de igualdade na representação:

 $\rightarrow$ (define conj-nulo (lambda (=) (list = '())))

## Exemplo: polimorfismo 2<sup>74</sup>

- a solução anterior tem a desvantagem de obrigar o usuário a sempre passar mais um argumento
- uma outra solução seria incluir a função de igualdade na representação:
- $\rightarrow$ (define conj-nulo (lambda (=) (list = '())))
- ->(define membro? (lambda (elemento conjunto) (find ( (curry (car conjunto)) elemento) (cadr conjunto))))

 $\Rightarrow$ 

## Exemplo: polimorfismo 2<sup>75</sup>

- a solução anterior tem a desvantagem de obrigar o usuário a sempre passar mais um argumento
- uma outra solução seria incluir a função de igualdade na representação:
- $\rightarrow$ (define conj-nulo (lambda (=) (list = '())))
- ->(define membro? (lambda (elemento conjunto) (find ( (curry (car conjunto)) elemento) (cadr conjunto))))
- define adiciona (lambda (elemento conjunto) (if (membro? elemento conjunto) conjunto

(list2 (car conjunto)

(cons elemento (cadr conjunto))))))

## Exemplo: polimorfismo 2<sup>76</sup>

- a solução anterior tem a desvantagem de obrigar o usuário a sempre passar mais um argumento
- uma outra solução seria incluir a função de igualdade na representação:
- $\rightarrow$ (define conj-nulo (lambda (=) (list = '())))
- ->(define membro? (lambda (elemento conjunto) (find ( (curry (car conjunto)) elemento) (cadr conjunto))))
- define adiciona (lambda (elemento conjunto) (if (membro? elemento conjunto) conjunto (list2 (car conjunto)

(cons elemento (cadr conjunto))))))

• Como ficaria a uniao? (exercício)

• a versão anterior é mais fácil de utilizar, mas sobrecarrega a representação de conjuntos com um elemento a mais por conjunto

 $\Rightarrow$ 

• uma solução intermediária é fazer com que o próprio Scheme produza as funções de manipulação de conjunto para cada tipo necessário

- a versão anterior é mais fácil de utilizar, mas sobrecarrega a representação de conjuntos com um elemento a mais por conjunto
- uma solução intermediária é fazer com que o próprio Scheme produza as funções de manipulação de conjunto para cada tipo necessário
- ->(define cria-operacoes-de-conjuntos (lambda (=)

- a versão anterior é mais fácil de utilizar, mas sobrecarrega a representação de conjuntos com um elemento a mais por conjunto
- uma solução intermediária é fazer com que o próprio Scheme produza as funções de manipulação de conjunto para cada tipo necessário

->(define cria-operacoes-de-conjuntos (lambda (=)

(list (lambda ()'()); ====>conjunto nulo

- a versão anterior é mais fácil de utilizar, mas sobrecarrega a representação de conjuntos com um elemento a mais por conjunto
- uma solução intermediária é fazer com que o próprio Scheme produza as funções de manipulação de conjunto para cada tipo necessário

->(define cria-operacoes-de-conjuntos (lambda (=)

(list (lambda ()'()); ====>conjunto nulo

(lambda (elemento conjunto)

(find ((curry =) elemento) conjunto));====>membro?

### Exemplo: polimorfismo  $3 \qquad \qquad ^{81}$

- a versão anterior é mais fácil de utilizar, mas sobrecarrega a representação de conjuntos com um elemento a mais por conjunto
- uma solução intermediária é fazer com que o próprio Scheme produza as funções de manipulação de conjunto para cada tipo necessário

->(define cria-operacoes-de-conjuntos (lambda (=)

(list (lambda ()'()); ====>conjunto nulo

(lambda (elemento conjunto)

... ))

(find ((curry =) elemento) conjunto));====>membro? (lambda (elemento conjunto)

(if (find ((curry =)elemento)conjunto) conjunto

(cons elemento conjunto)));===========>adiciona

• Assim, para obtermos as operações de manipulação de um tipo basta utilizarmos a função acima, e criar um nome para cada nova operação:

 $\Rightarrow$ 

• Assim, para obtermos as operações de manipulação de um tipo basta utilizarmos a função acima, e criar um nome para cada nova operação: ->(define op-conjunto-lista-assoc

(cria-operacoes-de-conjuntos =lista-assoc))

• Assim, para obtermos as operações de manipulação de um tipo basta utilizarmos a função acima, e criar um nome para cada nova operação: ->(define op-conjunto-lista-assoc (cria-operacoes-de-conjuntos =lista-assoc)) ->(define la-conj-vazio (car op-conjunto-lista-

assoc))

# Exemplo: polimorfismo  $3 - 2$ <sup>85</sup>

• Assim, para obtermos as operações de manipulação de um tipo basta utilizarmos a função acima, e criar um nome para cada nova operação: ->(define op-conjunto-lista-assoc

 (cria-operacoes-de-conjuntos =lista-assoc)) ->(define la-conj-vazio (car op-conjunto-listaassoc))

->(define la-membro? (cadr op-conjunto-listaassoc))

• Assim, para obtermos as operações de manipulação de um tipo basta utilizarmos a função acima, e criar um nome para cada nova operação: ->(define op-conjunto-lista-assoc

 (cria-operacoes-de-conjuntos =lista-assoc)) ->(define la-conj-vazio (car op-conjunto-listaassoc))

- ->(define la-membro? (cadr op-conjunto-listaassoc))
- ->(define la-adiciona (caddr op-conjunto-listaassoc))

## "Own variables" - variáveis próprias  $87$

- podemos utilizar a expressão lambda para criar variáveis locais que mantém estado de uma chamada de função para outra, como variáveis "static" em C.
- um bom exemplo: gerador de números pseudo-aleatórios: – (define rand (lambda (semente) (.....semente...)))
- neste formato qualquer função que utilizar *rand* precisa guardar o valor anterior para poder gerar o próximo. Isto implicaria potencialmente em adicionar um parâmetro a uma série de funções, violando o princípio de modularidade
- alternativa (ruim) seria utilizar variáveis globais

- podemos criar uma função geradora de funções *rand* que recebe como parâmetro o valor-inicial.
- criando um nível a mais de "lambda" podemos guardar o último valor utilizado em um argumento.
- Vejamos a implementação:

- podemos criar uma função geradora de funções *rand* que recebe como parâmetro o valor-inicial.
- criando um nível a mais de "lambda" podemos guardar o último valor utilizado em um argumento.
- Vejamos a implementação:

(set! valor-inicial

 $\rangle$ )))

(define init-rand (lambda (valor-inicial)

 $(lambda ()$ 

 $\sqrt{r}$ Neste lambda temos Um escopo com a variável Valor-inicial

- podemos criar uma função geradora de funções *rand* que recebe como parâmetro o valor-inicial.
- criando um nível a mais de "lambda" podemos guardar o último valor utilizado em um argumento.
- Vejamos a implementação:

(define init-rand (lambda (valor-inicial)

(lambda () (begin

(set! valor-inicial

```
Basta agora, a cada passo 
modificá-la para conter 
o novo valor
```

```
(remainder (+ (* valor-inicial 9) 5) 1024))
 valor-inicial)))
```
- podemos criar uma função geradora de funções *rand* que recebe como parâmetro o valor-inicial.
- criando um nível a mais de "lambda" podemos guardar o último valor utilizado em um argumento.
- Vejamos a implementação:

```
(define init-rand (lambda (valor-inicial)
```

```
 (lambda () (begin
```

```
 (set! valor-inicial
```

```
(remainder (+ (* valor-inicial 9) 5) 1024))
```

```
 valor-inicial)))
```

```
 ->(define rand (init-rand 1))
```

```
\rightarrow(rand)
```

```
14
```

```
\rightarrow(rand)
```
# Let, let\*, letrec <sup>92</sup>

- o scheme verdadeiro oferece uma série de recursos para definição de variáveis locais.
- são três construções sintáticas, uma para cada tipo de definição: let, let\* e letrec.

# Let  $^{93}$

- formato: (let  $((x_1 e_1)(x_2 e_2)...(x_N e_N))$  exp)
- primeiramente calcula valores de e1,...eN no ambiente local rho, obtendo  $v_1,...,v_N$
- em seguida calcula *exp* no ambiente: rho $\{x_1 \rightarrow v_1,...,x_N \rightarrow v_1\}$
- assim temos que a expressão acima é equivalente a:

$$
\frac{(\text{lambda } (x_1...x_N) \text{ exp})}{\text{Operator}} e_1 ... e_N
$$

- similar ao anterior, mas adiciona as associações sequencialmente:
- (let\*  $((x_1 e_1) (x_2 e_2)...(x_N e_N))$  exp)
- calcula  $e_1$  em rho obtendo  $v_1$ , cria rho<sub>1</sub> = rho $\{x_1 \rightarrow v_1\}$
- calcula  $e_2$  em rho<sub>1</sub> obtendo v<sub>2</sub>, cria rho<sub>2</sub> = rho $1\{x_2 \rightarrow v_2\}$
- calcula e<sub>n</sub> em rho<sub>N-1</sub> obtendo v<sub>n</sub>, cria rho<sub>N</sub> = rho<sub>N-1</sub> { $X_N \rightarrow V_N$ }
- cacula  $exp$  em rho<sub>N</sub>

• ...

• i.é., é equivalente a:  $((\text{lambda}(x_1)((\text{lambda}(x_2)(\ldots(\text{lambda}(x_N)\text{exp})e_N)\ldots)e_2)e_1))$ 

- similar ao anterior, mas adiciona as associações sequencialmente:
- (let\*  $((x_1 e_1) (x_2 e_2)...(x_N e_N))$  exp)
- calcula  $e_1$  em rho obtendo  $v_1$ , cria rho<sub>1</sub> = rho $\{x_1 \rightarrow v_1\}$
- calcula  $e_2$  em rho<sub>1</sub> obtendo v<sub>2</sub>, cria rho<sub>2</sub> = rho $1\{x_2 \rightarrow v_2\}$
- calcula e<sub>n</sub> em rho<sub>N-1</sub> obtendo v<sub>n</sub>, cria rho<sub>N</sub> = rho<sub>N-1</sub> { $X_N \rightarrow V_N$ }
- exp em rho<sub>N</sub>

• ...

• i.é., é equivalente a:  $((\text{lambda}(x_1)((\text{lambda}(x_2)(\ldots(\text{lambda}(x_N)\text{exp})e_N)\ldots)e_2)e_1))$ chamadas encaixadas

- similar ao anterior, mas adiciona as associações sequencialmente:
- (let\*  $((x_1 e_1) (x_2 e_2)...(x_N e_N))$  exp)
- calcula e<sub>1</sub> em rho obtendo v<sub>1</sub>, cria rho<sub>1</sub> = rho $\{x_1 \rightarrow v_1\}$
- calcula e<sub>2</sub> em rho<sub>1</sub> obtendo v<sub>2</sub>, cria rho<sub>2</sub> = rho $1\{x_2 \rightarrow v_2\}$
- calcula e<sub>n</sub> em rho<sub>N-1</sub> obtendo v<sub>n</sub>, cria rho<sub>N</sub> = rho<sub>N-1</sub> { $X_N \rightarrow V_N$ }
- exp em rho<sub>N</sub>

• ...

• i.é., é equivalente a:  $((\text{lambda}(x_1)((\text{lambda}(x_2)(...\text{lambda}(x_N)\text{exp})e_N)\dots)e_2)e_1)$ 

Cada uma com um argumento: a associação do parâmetro mais externo fica disponível às aplicações mais internas

## Letrec<sup>97</sup>

- utilizado para definir funções recursivas localmente
- exemplo

 $\overline{\phantom{a}}$ 

)

4

->(letrec ( (contauns (lambda (lista)

 (if (null? lista) 0  $(if (= (car lista) 1)$  (+ 1 (contauns (cdr lista))) (contauns (cdr lista))))))

(contauns ´(1 2 3 1 0 1 3 1 5)

# Letrec <sup>98</sup>

- utilizado para definir funções recursivas localmente
- exemplo
- ->(letrec ( (contauns (lambda (lista)

Note que, com letrec, conseguimos fazer uma função local recursiva, o que não é possível com let ou let\*

 $\overline{\phantom{a}}$ 

)

4

 (if (null? lista) 0  $(if (= (car lista) 1)$  (+ 1 (contauns (cdr lista))) (contauns (cdr lista))))))

```
 (contauns ´(1 2 3 1 0 1 3 1 5)
```
• Com letrec, podemos fazer nosso combine criar apenas um fechamento, e não um fechamento por aplicação recursiva:

- Com letrec, podemos fazer nosso combine criar apenas um fechamento, e não um fechamento por aplicação recursiva:
- forma antiga

->(define combine (lambda (soma f zero) (lambda (lista) (if (null? lista) zero (soma  $(f (car lista)) ((combine soma f zero)(cdr lista)))))$ )

- Com letrec, podemos fazer nosso combine criar apenas um fechamento, e não um fechamento por aplicação recursiva:
- forma antiga

->(define combine (lambda (soma f zero) (lambda (lista) (if (null? lista) zero (soma (f (car lista)) <u>((combine soma f zero)(cdr lista)</u>)))))

• forma nova

->(define combine (lambda (soma f zero)

(letrec ( (loop (lambda (lista)

(if (null? lista) zero

 $(soma (f (car lista)) (loop (cdr lista)))$ 

 $\{loop\})$ 

Cria função local recursiva: *loop*

- Com letrec, podemos fazer nosso combine criar apenas um fechamento, e não um fechamento por aplicação recursiva:
- forma antiga

->(define combine (lambda (soma f zero) (lambda (lista) (if (null? lista) zero (soma  $(f (car lista)) ((combine soma f zero)(cdr lista)))))$ )

• forma nova

->(define combine (lambda (soma f zero)

(letrec ( (loop (lambda (lista)

(if (null? lista) zero

 $(soma (f (car lista)) (loop (cdr lista))))$ 

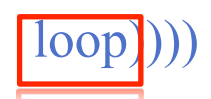

Espressão de letrec é referência à variável local *loop*, cujo valor é um fechamento

- Com letrec, podemos fazer nosso combine criar apenas um fechamento, e não um fechamento por aplicação recursiva:
- forma antiga

->(define combine (lambda (soma f zero) (lambda (lista) (if (null? lista) zero (soma  $(f (car lista)) ((combine soma f zero)(cdr lista)))))$ )

• forma nova

->(define combine (lambda (soma f zero)

(letrec ( (loop (lambda (lista)

(if (null? lista) zero

 $(soma (f (car lista)) (loop (cdr lista))))$ 

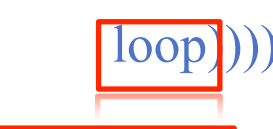

Qual é o valor de *loop?*

- Com letrec, podemos fazer nosso combine criar apenas um fechamento, e não um fechamento por aplicação recursiva:
- forma antiga

->(define combine (lambda (soma f zero) (lambda (lista) (if (null? lista) zero (soma (f (car lista)) <u>((combine soma f zero)(cdr lista)</u>)))))

• forma nova

->(define combine (lambda (soma f zero)

(letrec ( (loop (lambda (lista)

(if (null? lista) zero

 $(soma (f (car lista)) (loop (cdr lista))))$ 

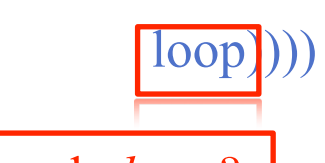

Qual é o valor de  $loop$ ?  $\left\{\right. \left\vert \right. \left\vert \right. \left\vert \right. \left\vert \right. \left\vert \right. \left\vert \right. \left\vert \right. \left\vert \right. \left\vert \right. \left\vert \right. \left. \left\vert \right. \left. \left\vert \right. \right. \left. \left. \left\vert \right. \right. \left. \left\vert \right. \left. \left\vert \right. \right. \left. \left. \left\vert \right. \right. \left. \left\vert \right. \right. \left. \left. \left\vert \right. \right. \left. \left. \right. \right. \left$ 

É um fechamento com um ambiente local onde *loop* aponta para o próprio fechamento

### Letrec  $-3$  105

- Na verdade letrec também pode ser açúcar sintático, veja como implementá-lo com *begin* e *let:*
- (letrec  $((f e) exp)$ )~ (let  $((f')())$  (begin (set! f e) exp)) • ambiente para *(begin (define f e) exp))*?

### Letrec  $-4$  106

- no nosso caso, *e* era um lambda, assim vira um fechamento:
- $< >>$

• o comando *(set! f e)* faz com que tenhamos:

 $Ke = \langle e, \{f \rightarrow Ke\} \rangle$ 

 ou seja, o ambiente do fechamento aponta para o próprio fechamento

## <sup>107</sup> Continuações

- podemos utilizar o fato de que funções são valores para tratamento de situações que requerem controle de fluxo não usual
- ex: função *mdc\**, que calcula mdc de uma lista de inteiros estritamente positivos, potencialmente longa, com probabilidade de conter o número 1 uma ou mais vezes.

### $Mdc^*$  - versão 1  $108$

• Versão simples (supomos existência da função *mdc)*: (define mdc\* (lambda (lista)

 $(if (= (car lista) 1) 1$  (if (null? (cdr lista)) (car lista)  $(\text{mdc (car lista)} (\text{mdc* (cdr lista)}))))))$
### $Mdc^*$  - versão 1  $109$

• Versão simples (supomos existência da função *mdc)*: (define mdc\* (lambda (lista)

 $(if (= (car lista) 1) 1$ 

(if (null? (cdr lista)) (car lista)

 $(\text{mdc (car lista)} (\text{mdc* (cdr lista)})))$ 

• embora termine de percorrer a lista ao achar o primeiro número 1, ainda faz as comparações com os elementos anteriores da lista:  $\rightarrow$ (mdc\* '(3 7 9 15 1 3 8))

chama *mdc* 4 vezes

#### $\text{Mdc}^*$  - versão2 110

• podemos tentar utilizar uma função auxiliar acumulando resultados parciais:

```
(define mdc*-aux (lambda (res-parcial lista) 
     (if (null? lista) res-parcial 
       (if (= (car lista) 1) 1 (mdc*-aux (mdc res-parcial (car lista)) 
                       (cdr lista)))))
```
• podemos tentar utilizar uma função auxiliar acumulando resultados parciais:

(define mdc-melhor\* (lambda (lista )

 $(if (= (car lista) 1) 1$ 

(mdc\*-aux (car lista) (cdr lista)))))

(define mdc\*-aux (lambda (res-parcial lista)

(if (null? lista) res-parcial

 $(if (= (car lista) 1) 1$ 

 (mdc\*-aux (mdc res-parcial (car lista))  $(cdr$  lista $))))$ 

• podemos tentar utilizar uma função auxiliar acumulando resultados parciais:

(define mdc-melhor\* (lambda (lista )

 $(if (= (car lista) 1) 1$ 

(mdc\*-aux (car lista) (cdr lista)))))

(define mdc\*-aux (lambda (res-parcial lista)

(if (null? lista) res-parcial

 $(if (= (car lista) 1) 1$ 

 (mdc\*-aux (mdc res-parcial (car lista))  $(cdr$  lista $))))$ )

• versão termina quando acha o primeiro um mas, novamente, pode ter computado vários mdc's

#### Mdc - versão 3 - 1 113

• gostaríamos de fazer o equivalente a:

**function** mdcestrela (lista: LISTPTR): integer;

**label** 99;

99:

 **function** recmdcestrela(lista: LISTPTR): integer;

 **begin** 

```
if lista^{\wedge} head = 1
             then goto 99 
            else if lista^{\wedge}.tail = nilthen recmdcestrela := lista<sup>\wedge</sup>.head
                   else recmdcestrela := 
                             mdc(lista^.head, recmdcestrela(lista^.tail)) 
     end;/*recmdcestrela*/ 
begin /*gcdestrela*/
   \text{gcdest}rela := 1;
    gcdestrela := recgcdestrela(lista);
end;/*gcdestrela*/
```
#### Mdc - versão 3 - 1 114

• gostaríamos de fazer o equivalente a:

**function** mdcestrela (lista: LISTPTR): integer;

**label** 99;

99:

 **function** recmdcestrela(lista: LISTPTR): integer;

 **begin** 

```
if lista\land head = 1
           then goto 99 
          else if lista^{\wedge}.tail = nilthen recmdcestrela := lista^.head
                  else recmdcestrela := 
                          mdc(lista^.head, recmdcestrela(lista^.tail)) 
     end;/*recmdcestrela*/ 
begin /*gcdestrela*/
   \gcdestrela := 1;
    gcdestrela := recgcdestrela(lista);
end;/*gcdestrela*/
                                    Chamada recursiva: nada é feito até 
                                    acharmos a base da recursão
```
### Mdc - versão 3 - 1 115

• gostaríamos de fazer o equivalente a:

**function** mdcestrela (lista: LISTPTR): integer;

**label** 99;

 **function** recmdcestrela(lista: LISTPTR): integer;

 **begin** 

```
if lista\land.head = 1
   then goto 99
```

```
else if \text{lista}^{\wedge}tail = nil
```
Se acharmos um 1, o goto, no pascal, garante que as chamadas são todas canceladas e retornamos o valor 1 diretamente

```
 then recmdcestrela := lista^.head
```

```
 else recmdcestrela :=
```

```
 mdc(lista^.head, recmdcestrela(lista^.tail))
```

```
 end;/*recmdcestrela*/
```

```
begin /*gcdestrela*/
```

```
\gcdestrela := 1;
```
gcdestrela := recgcdestrela(lista);

 $99:$ O rótulo do *goto* fica após a chamada inicial

**end;**/\*gcdestrela\*/

# Mdc -versão  $3 - 2$ <sup>116</sup>

- ao invés de calcularmos o mdc, passamos uma função que "lembra" de calculá-lo: todos os cáculos são adiados até atingirmos o fim da lista
- idéia principal: sempre que chamamos mdc\*-aux, se aplicarmos *resto-da-conta* ao mdc\* de *lista*, obtemos o mdc da lista original
- assim, primeiro valor de *resto-da-conta* é a função identidade, já que mdc\*-aux será aplicada a toda a lista original

$$
Mdc-versão 3 - 3 \t\t 117
$$

• podemos fazer isso utilizando fechamentos, basta "adiarmos" o calculo dos mdc construindo um fechamento para executar este cálculo mais tarde:

**(define mdc-otimo\* (lambda (lista)** 

 **(mdc\*-aux2 (lista id )))** 

**(define mdc\*-aux2 (lambda (lista resto-da-conta)** 

 **(if (= (car lista) 1) 1** 

 **(if (null? (cdr lista)) ; acabou a lista,calculemos** 

 **(resto-da-conta (car lista))** 

 **(mdc\*-aux2 (cdr lista)** 

 **(lambda (n) (resto-da-conta (mdc (car lista)n)))** 

**))))) ;^^^^^^^^^^->novo resto-da-conta** 

• note que os mdc só vão ser calculados quando encontramos o final da lista

# Continuações 118

- o argumento *resto-da-conta* é chamado de continuação, pois encapsula o "futuro" do processo, o o que deve ser feito em seguida (daí seu nome)
- utilizando continuações podemos cirar vários "futuros" alternativos, assim, qualquer tipo de fluxo de controle pode ser implementado de maneira "elegante"

# Exemplo2: mdc-s

- vamos tentar utilizar continuações para fazer algo ainda mais geral, um mdc para qualquer árvore, calculando o mdc dos átomos
- o difícil é associar a continuação à dupla recursáo (para o car e para o cdr)
- vamos facilitar, primeiro a versão "ineficiente" (define mdc-s-inef (lambda (s-expr)
	- (if (number? s-expr) s-expr
		- (if (null? (cdr s-expr))
			- (mdc-s (car s-expr))
			- $(mdc (mdc-s (car-expr)) (mdc-s-inef (cdr s-epr)))))$

```
(define mdc-s (lambda (s-expr) (mdc-s-aux s-expr id))) 
(define mdc-s-aux (lambda (s-expr continuacao) 
  (if (number? s-expr) 
   (if (= s-expr 1) 1 (continuous c-s-expr)) (if (null? (cdr s-expr)) ; só tem car 
       (mdc-s-aux (car s-expr) continuacao) 
       ;agora vem a parte difícil 
       (mdc-s-aux 
            (car s-expr) 
            (lambda (n) (mdc-s-aux (cdr s-expr) 
                                  (lambda (p) (continuacao (mdc p n))))
```
))))))

# $Call/cc$  121

- (call with current continuation)
- scheme possui uma função primitiva especial que permite ao programador utilizar a continuação atual do interpretador
- continuação atual:
	- o que o "eval" pretende fazer com o valor da expressão que está sendo calculada
	- a continuação é uma função de 1 argumento que usa o valor da expressão atual para fornecer uma resposta final
- exemplo:  $(+ 3 4)$ 
	- $-$  "+","3" e "4" são expressões
	- $-$  + : continuação é (lambda (f) (f 3 4)) pois eval pretende aplicar + a 3 e 4.
	- $-$  3 : continuação é (lambda (x)  $(+ x 4)$ ) pois eval vai somar valor de 3 a 4
	- $-4$ : continuação é (lambda (x)  $(+3 \text{ x})$ ) pois eveal vai somar valor de 4 a 3

# $\text{Call}/\text{cc}$  - 2<sup>122</sup>

- call/cc é uma função de um argumento a qual, por sua vez também deve ser uma função
- call/cc aplica esta função passando como argumento a continuação atual
- ex:

```
\rightarrow(define f (lambda (k) (k 5)))
\rightarrow(+ (call/cc f) 4)
9
```
- razão:
	- continuação de call/cc era (lambda (x) (+ x 4))
	- (call/cc f) fica (f (lambda  $(x)$  (+ x 4)))

# $Call/cc$  -final  $123$

• com call/cc podemos "limpar" nossa versão de mdc-\*, veja: (define mdc-callcc\* (lambda (lista) (call/cc (lambda (exit) ; argumento aqui é o ponto de saída de mdc\* (letrec ( (mdc\*-aux (lambda (lista)  $(if (= (car lista) 1)$  $(xit 1)$  (if (null? (cdr lista)) (car lista)) (mdc (car lista) (mdc\*-aux (cdr lista)))))))  $(mdc*-aux lista))))$ 

## Um pouco de mundo real: efeitos colaterais<sup>124</sup>

- No modelo funcional puro não existem operações de modificação, apenas de construção
- Assim, se queremos modificar uma lista, precisamos replicar o seu início, criar uma nova célula com a posição modificada, e reutilizar o prefixo inalterado da lista antiga na lista nova
- Isso potencialmente aumenta muito o uso de memória de um programa
- Além disso as vezes gostaríamos de modelar com precisão estruturas mutantes.
	- Quanto mais nos afastamos de uma programação com fundamento matemático sólido, mas tendemos a ver nosso programa como um conjunto de dados que é manipulado e não como um conjunto de funções que transformam valores

## Um pouco de mundo real: efeitos colaterais<sup>125</sup>

- Na verdade, como sabemos, o computador em sí é uma máquina com estado
- Nele as posições de memória são alteráveis.
- No mundo real todas as linguagens oferecem operações de alteração de memória
- A grande questão é tentar reduzir estas ao máximo, utilizando apenas os casos onde a eficiência é fundamental ou onde isso torna o programa mais claro, ou encapsular estas mudanças em uma interface de funções que discipline os efeitos colaterais, garantindo a integridade dos dados

### Modelando efeitos colaterais 126

- Como veremos em nosso interpretador, existem dois tipos de mudanças que podemos modelar
	- Mudança em *campos* de um registro
	- Mudança em valor de uma variável
- Esta noção é importante para entendermos o texto do interpretador.
- Utilizaremos dois conceitos, um para cada um dos tipos de efeitos colaterais
	- *– Box* para modelarmos *campos*
	- *– Storage* (ou memória) para modelarmos mudança de valores.
- IMPORTANTE: com efeitos colaterais, valores associados a identificadores mudam durante a execução de uma função. Assim é necessário que possamos definir ordem de execução de um conjunto de expressões
- Precisamos de um BEGIN
- Ele pode ser apenas açúcar sintático utilizando um let

### Modelando efeitos colaterais: *boxes* <sup>127</sup>

- Para simplificar, no caso de estruturas, vamos modelar estruturas com apenas um campo (mais campos é apenas uma generalização)
- Assim introduzimos um novo tipo, *box* com as seguintes operações
	- Box: criação de um campo mutável armazenando um valor determinado
	- Unbox: recuperação do valor encapsulado no campo
	- Set-box!: mudança no valor encapsulado no box.
- Assim em nosso interpretador teremos expressões equivalentes
	- $-$  box $C$
	- unboxC
	- setboxC
	- seqC (não podemos esquecer sequências de operações)